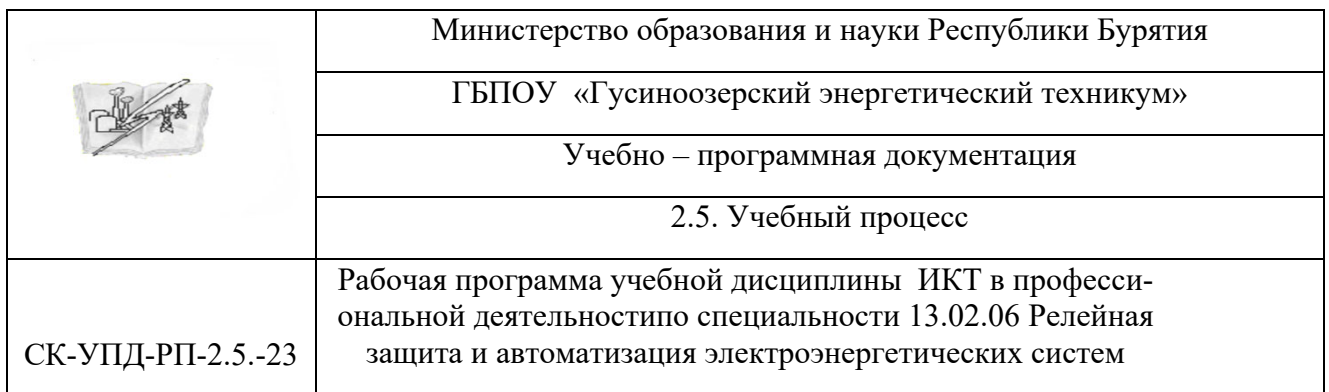

Рассмотрено на заседании ПЦК «Общеобразовательных дисциплин» Протокол №\_\_\_\_\_\_\_ «\_\_\_»\_\_\_\_\_\_\_\_\_\_\_\_\_\_\_\_\_2023 г.

\_\_\_\_\_\_\_\_\_\_ О.В. Думноваподпись И.О.Фамилия

 Утверждено Методическим советом ГБПОУ «ГЭТ»

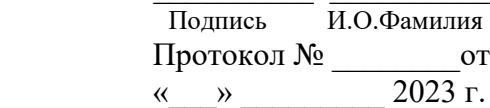

# **РАБОЧАЯ ПРОГРАММА УЧЕБНОЙ ДИСЦИПЛИНЫ**

#### **Информационные технологии в профессиональной деятельности**

г. Гусиноозерск 2023 г.

Рабочая программа учебной дисциплины разработана на основе Федерального государственного образовательного стандарта среднего профессионального образования (далее ФГОС СПО), утвержденного приказом Министерства образования и науки России от 14.12.2017 г. №1217) и рабочей программы учебной дисциплины по специальности 13.02.06 Релейная защита и автоматизация электроэнергетических систем

Организация-разработчик: ГБПОУ «Гусиноозерский энергетический техникум»

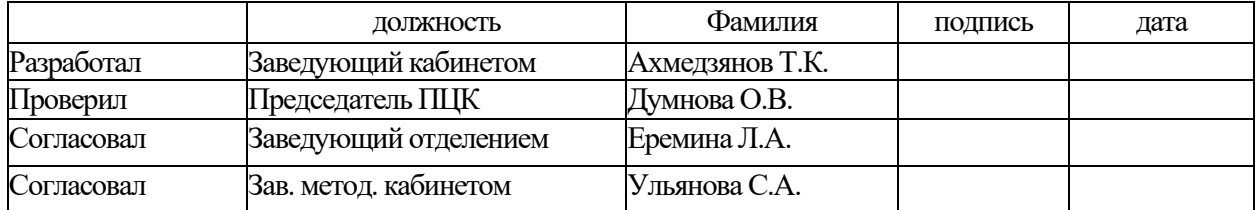

#### **СОДЕРЖАНИЕ**

- **1. ОБЩАЯ ХАРАКТЕРИСТИКА ПРИМЕРНОЙ ПРОГРАММЫ УЧЕБНОЙ ДИСЦИПЛИНЫ**
- **2. СТРУКТУРА И СОДЕРЖАНИЕ УЧЕБНОЙ ДИСЦИПЛИНЫ**
- **3. УСЛОВИЯ РЕАЛИЗАЦИИ ПРОГРАММЫ УЧЕБНОЙ ДИСЦИПЛИНЫ**
- **4. КОНТРОЛЬ И ОЦЕНКА РЕЗУЛЬТАТОВ ОСВОЕНИЯ УЧЕБНОЙ ДИСЦИПЛИНЫ**

#### **1. ОБЩАЯ ХАРАКТЕРИСТИКА ПРИМЕРНОЙ ПРОГРАММЫ УЧЕБНОЙ ДИС-ЦИПЛИНЫ «ИНФОРМАЦИОННЫЕ ТЕХНОЛОГИИ В ПРОФЕССИОНАЛЬНОЙ ДЕЯТЕЛЬНОСТИ»**

#### **1.1. Место дисциплины в структуре основной образовательной программы:**

Учебная дисциплина «ИНФОРМАЦИОННЫЕ ТЕХНОЛОГИИ В ПРОФЕССИОНАЛЬНОЙ ДЕЯТЕЛЬНОСТИ» является обязательной частью общепрофессионального цикла примерной основной образовательной программы в соответствии с ФГОС по специальности 13.02.06 Релейная защита и автоматизация электроэнергетических систем.

Учебная дисциплина «ИНФОРМАЦИОННЫЕ ТЕХНОЛОГИИ В ПРОФЕССИОНАЛЬНОЙ ДЕЯТЕЛЬНОСТИ» обеспечивает формирование профессиональных и общих компетенций по всем видам деятельности ФГОС по специальности 13.02.06 Релейная защита и автоматизация электроэнергетических систем:

ОК 01 Выбирать способы решения задач профессиональной деятельности, применительно к различным контекстам

ОК 02 Осуществлять поиск, анализ и интерпретацию информации, необходимой для выполнения задач профессиональной деятельности

ОК 04 Работать в коллективе и команде, эффективно взаимодействовать с коллегами, руководством, клиентами

ОК 09 Использовать информационные технологии в профессиональной деятельности

ПК 1.4. Оформлять документацию по результатам проверок и испытаний

#### **1.2. Цель и планируемые результаты освоения дисциплины:**

В рамках программы учебной дисциплины обучающимися осваиваются умения и знания

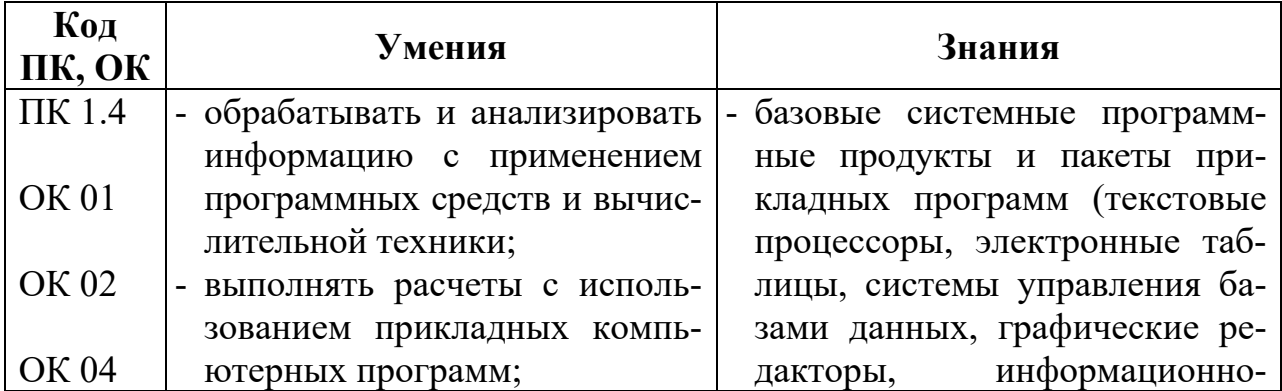

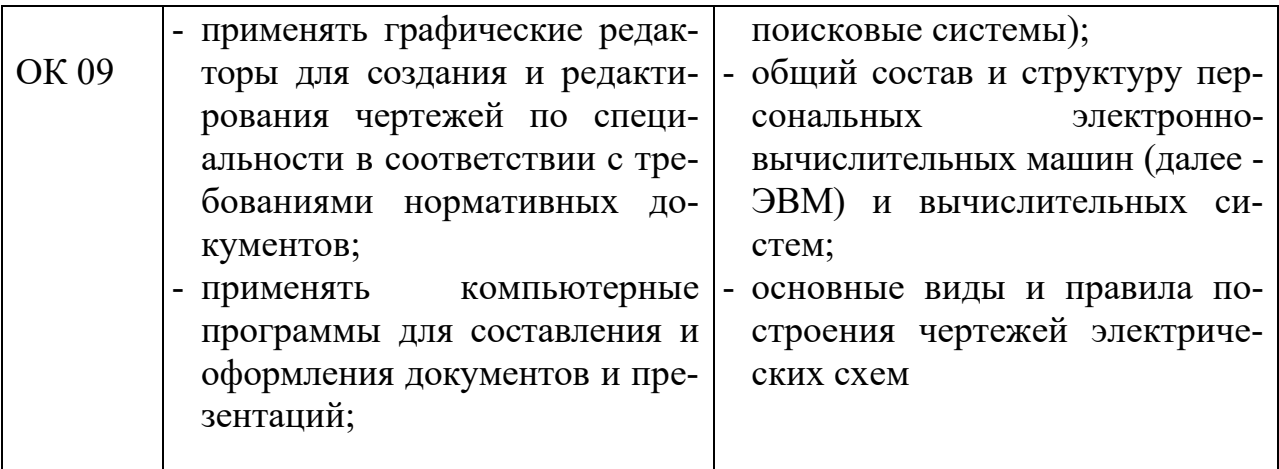

### **1.3. Рекомендуемое количество часов на освоение рабочей программы учебной дисциплины:**

максимальной учебной нагрузки обучающегося 68 часов, в том числе:

обязательной аудиторной учебной нагрузки обучающегося 62 часов;

самостоятельной работы обучающегося - 6 часов.

## **2. СТРУКТУРА И СОДЕРЖАНИЕ УЧЕБНОЙ ДИСЦИПЛИНЫ**

## **2.1. Объем учебной дисциплины и виды учебной работы**

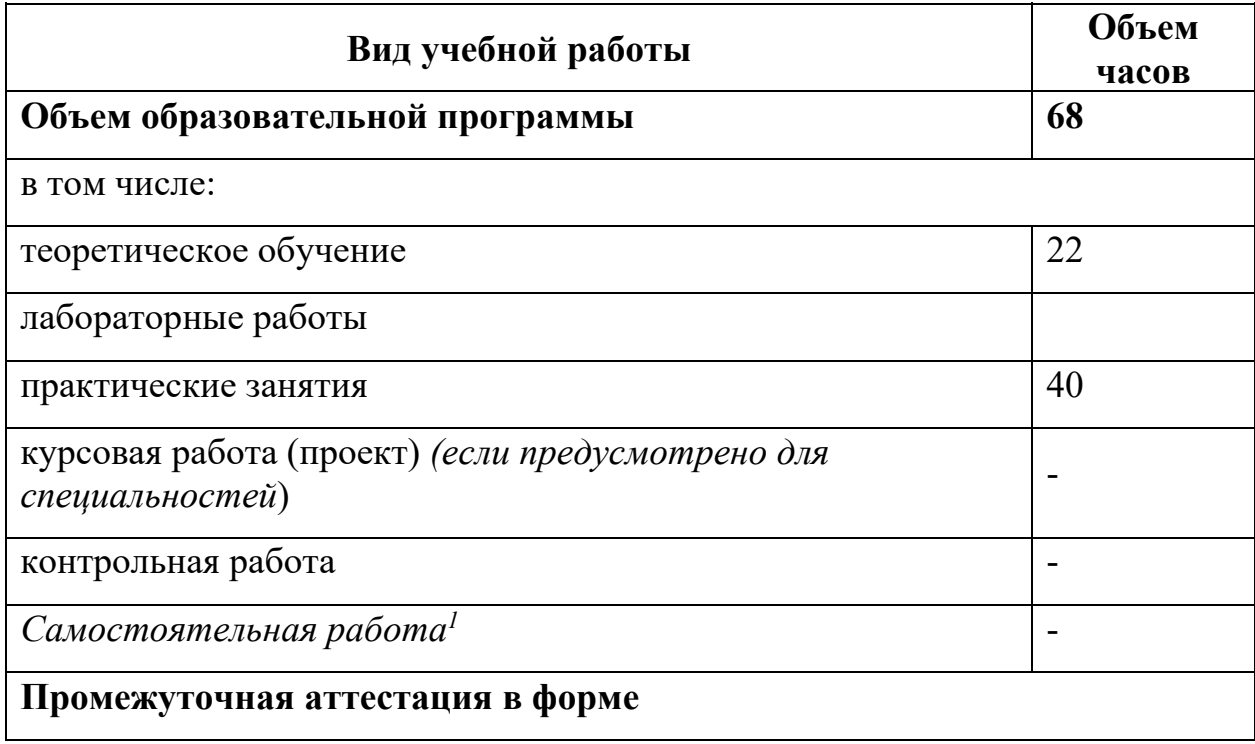

 $^{\text{\tiny{\textup{1}}}}$ Объем самостоятельной работы обучающихся определяется образовательной организацией в соответствии с требованиями ФГОС СПО в пределах объема учебной дисциплины в количестве часов, необходимом для выполнения заданий самостоятельной работы обучающихся, предусмотренным тематическим планом и содержанием учебной дисциплины (междисциплинарного курса).

# **2.2. Тематический план и содержание учебной дисциплины**

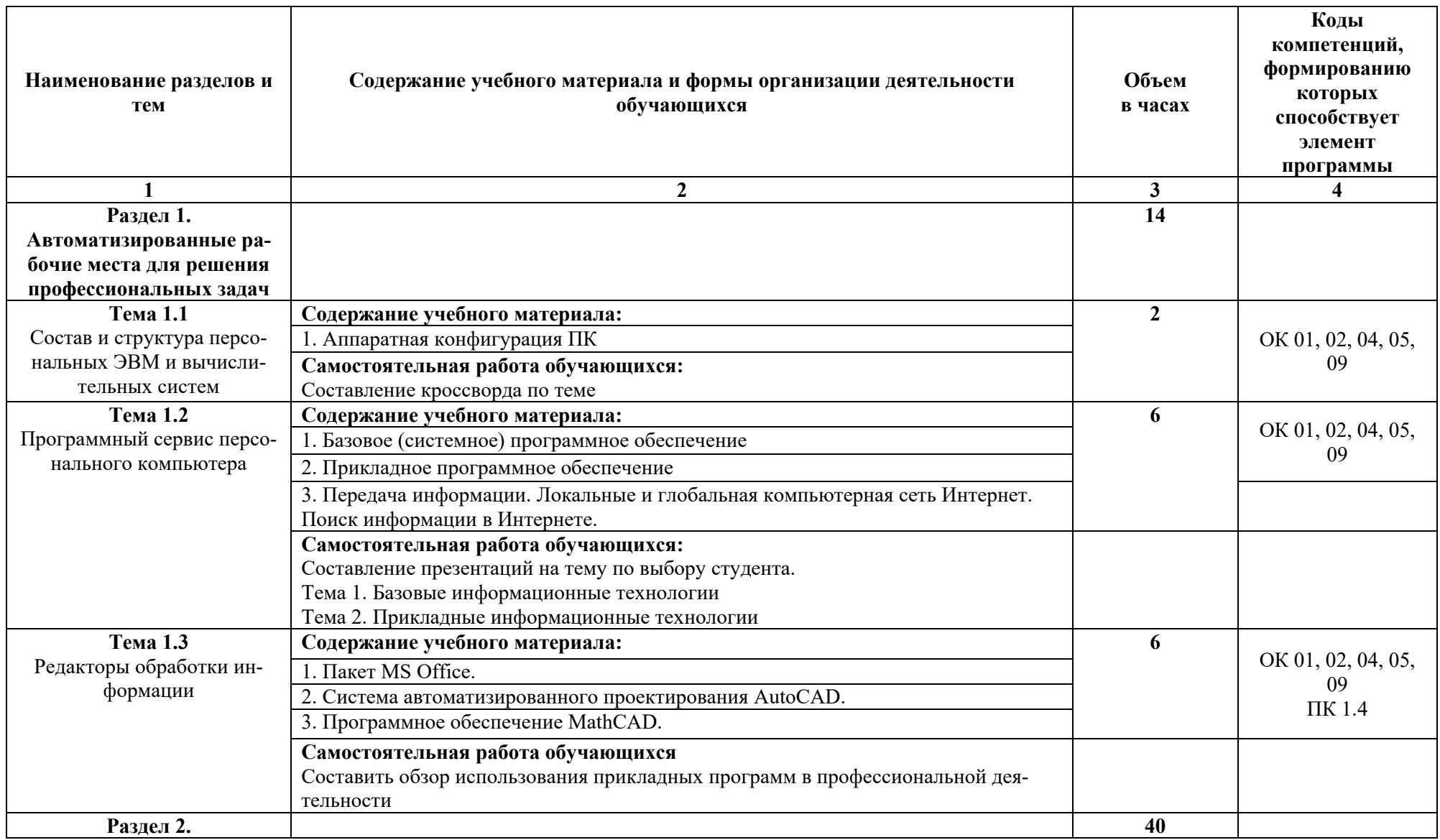

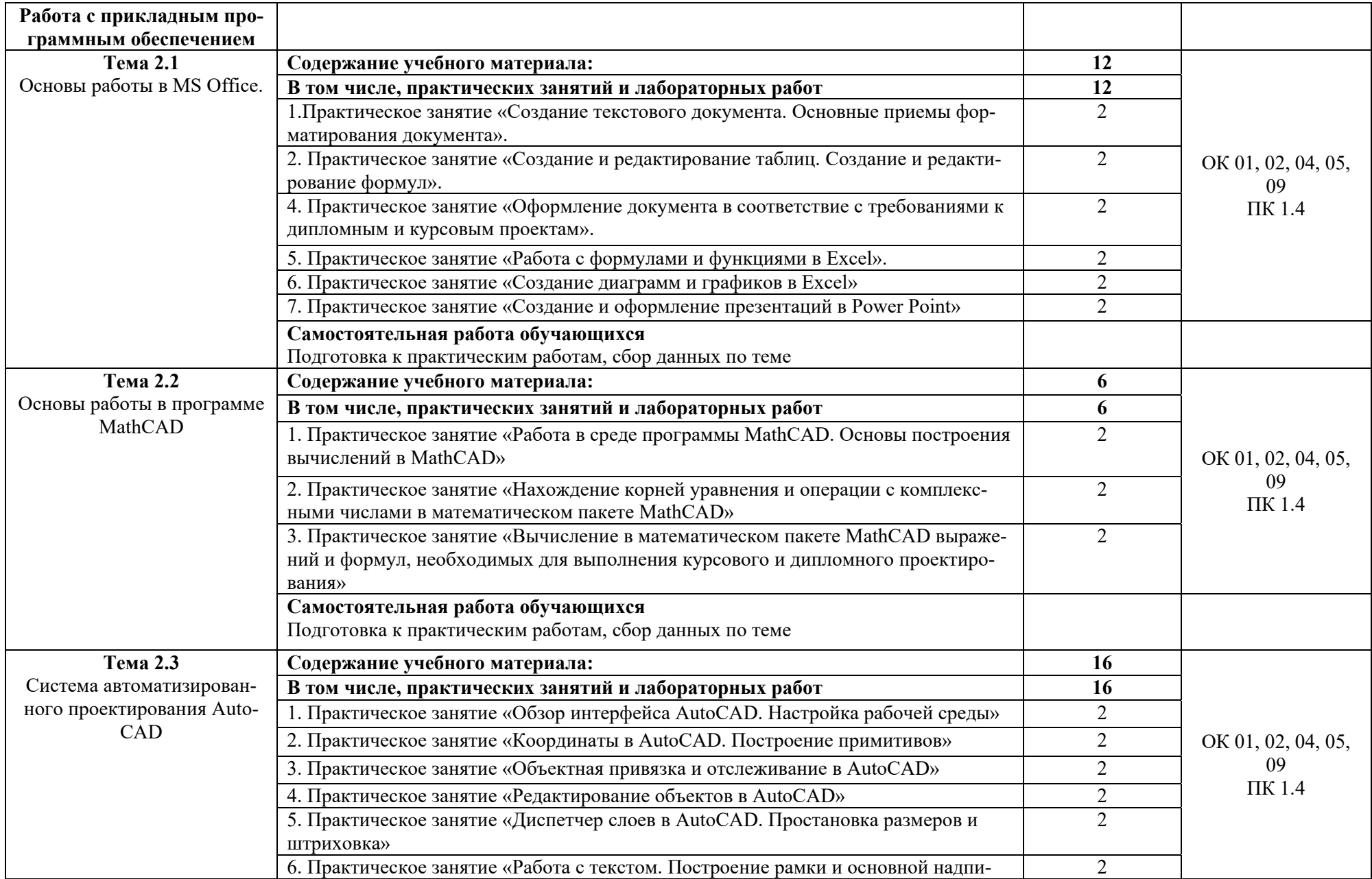

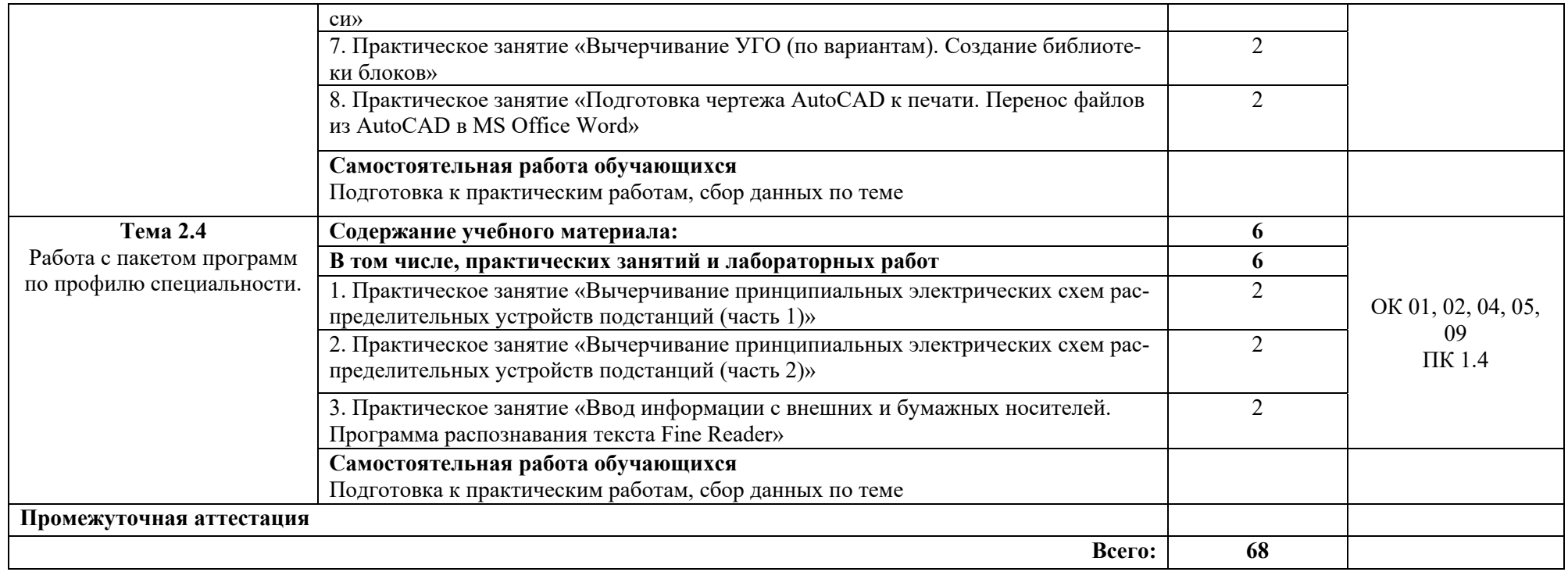

## **3. УСЛОВИЯ РЕАЛИЗАЦИИ ПРОГРАММЫ УЧЕБНОЙ ДИС-ЦИПЛИНЫ**

#### **3.1. Для реализации программы учебной дисциплины должны быть предусмотрены следующие специальные помещения:**

**Кабинет «Информационных технологий»,** оснащенный оборудованием и техническими средствами обучения: рабочий стол преподавателя, посадочные места по количеству обучающихся.

Технические средства обучения: компьютеры в комплекте, локальная сеть с выходом в Интернет, мультимедийный комплекс, программное обеспечение.

#### **3.2. Информационное обеспечение реализации программы**

Для реализации программы библиотечный фонд образовательной организации должен иметь печатные и/или электронные образовательные и информационные ресурсы, рекомендуемых для использования в образовательном процессе

#### **3.2.1. Печатные издания<sup>2</sup>**

- 1 . Гришин, В. Н. Информационные технологии в профессиональной деятельности [Текст]: учебник / В. Н. Гришин, Е. Е. Панфилова. – М.:ФОРУМ: ИН-ФРА-М, 2015. - 415 с.: ил; 22 см.
- 2. Федотова, Е. Л. Информационные технологии в профессиональной деятельности [Текст]: учебное пособие / Е. Л. Федотова. - М.: ИНФРА-М, 2015.- 368 с.

#### **3.2.2. Электронные издания (электронные ресурсы)**

- 1. НОУ Интуит. [Электронный ресурс]. Режим доступа: https://www.intuit.ru/studies/courses/657/513/info. Дата обращения: 31.01.2018.
- 2. Школа Алексея Меркулова [Электронный ресурс]. Режим доступа: https://autocad-specialist.ru/. Дата обращения: 31.01.2018.

#### **3.2.3. Дополнительные источники**

1. Полещук, Н.Н. Самоучитель AutoCAD 2016[Текст]: учебное пособие / Н.Н. Полещук. – СПб.: БВХ-Петербург, 2016. – 464 с.

 $^{\text{2}}$  За образовательной организацией сохраняется право выбора учебных изданий из приведенного списка

## 4. КОНТРОЛЬ И ОЦЕНКА РЕЗУЛЬТАТОВ ОСВОЕНИЯ УЧЕБНОЙ ДИСЦИПЛИНЫ

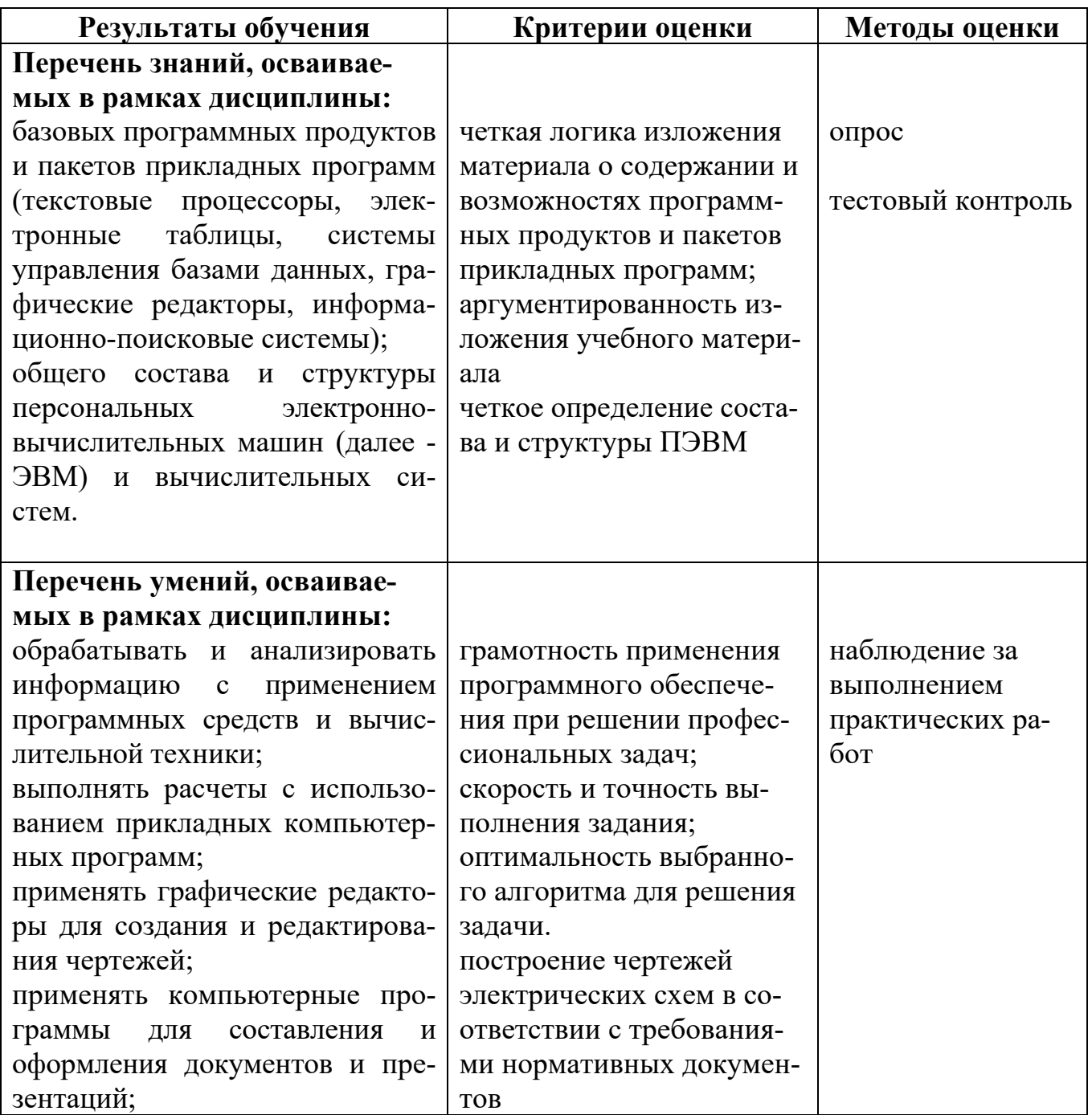

#### по специальности / профессии

(код и наименование направления подготовки / специальности / профессии)

(год набора \_\_\_\_\_\_\_\_\_, форма обучения \_\_\_\_\_\_\_\_\_\_\_\_\_\_\_\_)

на 20 / 20 учебный год

В рабочую программу вносятся следующие изменения:

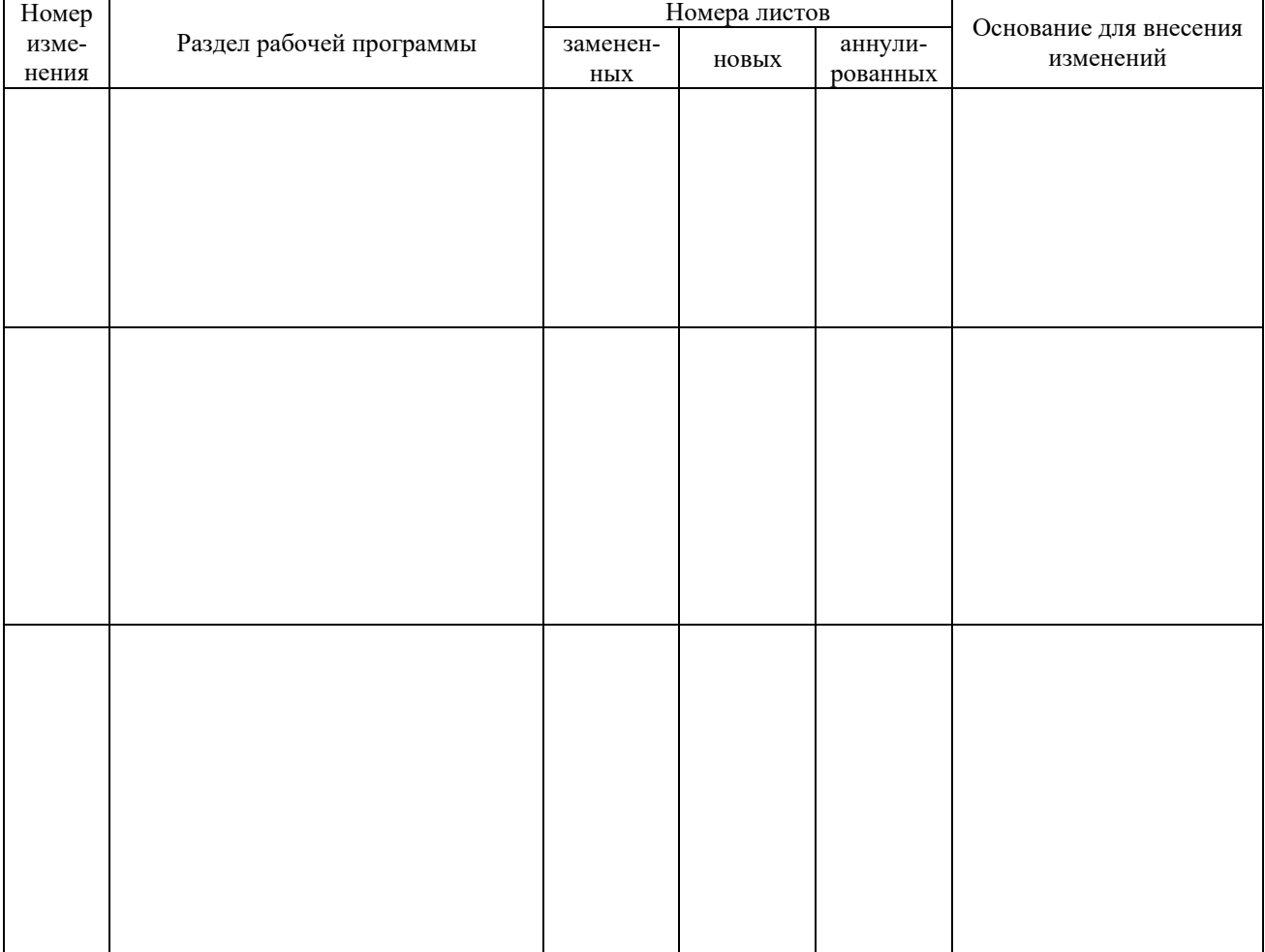

#### Рассмотрен на заседании предметной (цикловой) комиссии

протокол от « $\_\_\_\$   $\_\_\_\_\_\_\_$  20 $\_\_\_\_\_\_\_\_\_$  $\frac{\partial \mathbf{u}}{\partial \mathbf{u}} = \frac{\partial \mathbf{u}}{\partial \mathbf{u}}$ 

(должность)

 $(no\text{d}nucb)$ 

# ДОКУМЕНТ ПОДПИСАН<br>ЭЛЕКТРОННОЙ ПОДПИСЬЮ

#### СВЕДЕНИЯ О СЕРТИФИКАТЕ ЭП

Сертификат 504707717602515670935380417862998762092077159056

Владелец Спасов Баир Михайлович

Действителен С 06.03.2023 по 05.03.2024